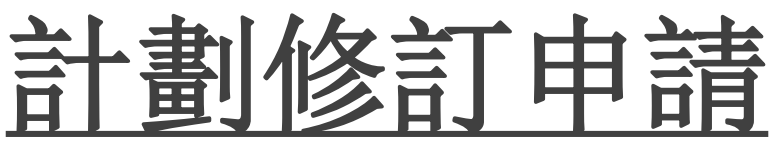

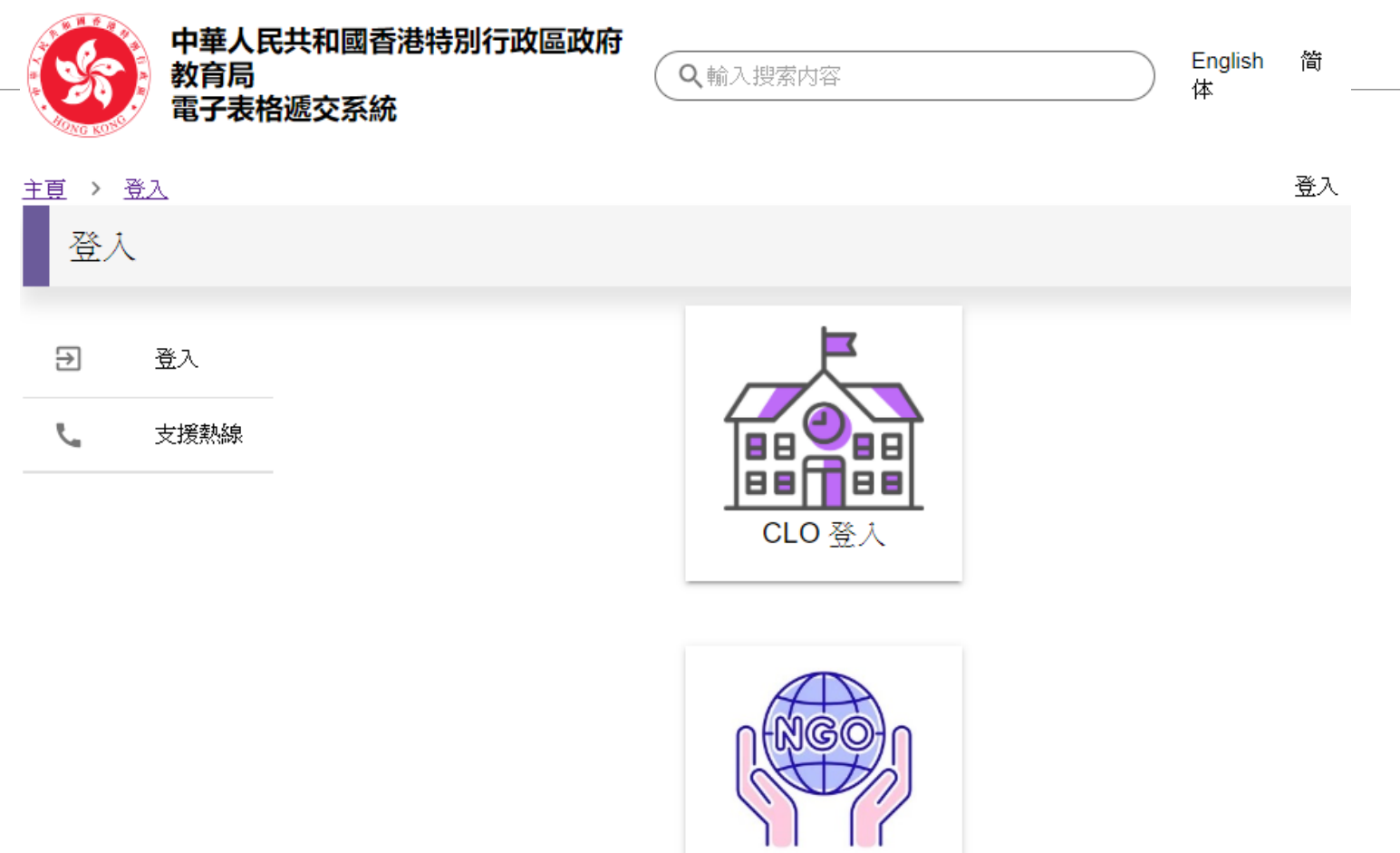

SSLO 登入

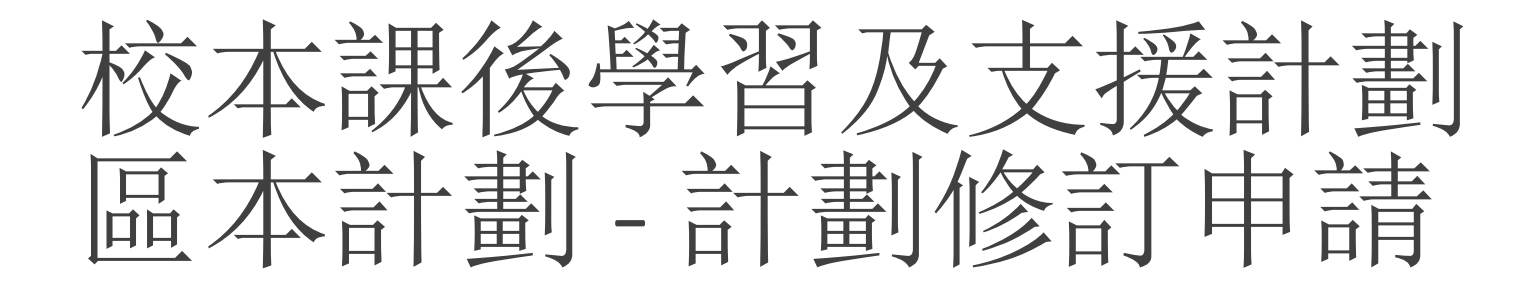

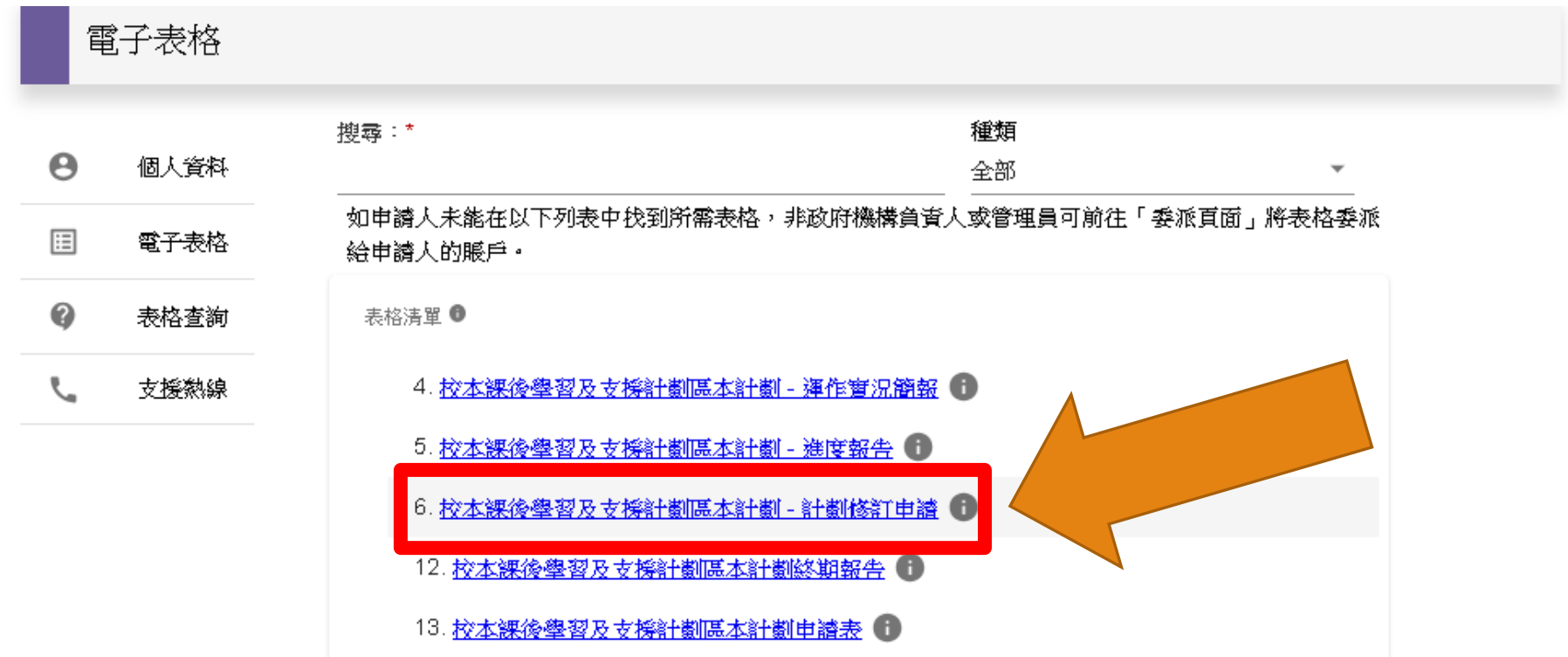

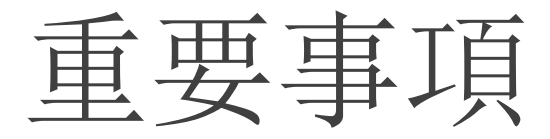

#### 重要事項 第1步

#### "必须填塞"

#### 註

- 〔 i 〕 如参舆計翻的合資格學生人數、活動節數和組別數目等有所減少,則相關活動的津贴額將會按減少的比例作調整:如 增加上述項目的數額,其支出不進超過相關計劃已審批的津貼額,任何超速撥款額的開支,須由機構自行承擔。
- (3) 减填真计数所勤格打齐(附件)速度能所勤的转程均电减表就本及本电减表一但减交。並持本局社准上述有關條訂 後才可触行・原則上、由機構交齊所需文件至本局發出批決信、需時的土個工作天・此外、所有修訂計劃申請必須 折20 【5月31日或之前误交延伸支接計劃組辦理,本局不會受理連鎖的申請。

#### 個人資料收集聲明

#### 收集级人资科的月的

- 1. 你在本表格提供的個人資料,會供教育局用於以下一項或多項用途:
	- (3) 處理、快寶、審按資格及查證各項補助和津贴,以及由教育局提供的教育服務的申請;
	- (b) 就上文(3)項所述申請的處理、按實、審核資格及查證, 將個人資料與政府相關政策局/部門資料庫進行按對:
- (c) 將個人資料與教育局資料准適行校對,以旅資/更新教育局的記錄;以及
- (d) 编制统计资料、研究及政府刊物。
- 2. 你必須按本表格的要求及於本局處理本表格的過程中提供個人資料。假如你沒有提供納等個人資料,本局可能創法辦理 或離遺處理有關申請。

#### 可接触移管科查

- 3. 你提供的做人資料會供教育局人員取閱。除此之外,本局亦可能會向下列各方或在下述情況轉移或披露談等做人資料:
	- (a) 政府其他政策局及部門, 以用於上文第1段所述的用途;
	- (b) 與本表格相關的學校,以用於上文第1段所述的用途;
	- (c) 受聘於教育局以提供服務或官見的人員、代理人、服務供應商或機構,包括校本課後學習及支援計劃委員會會員。 以用於上文第1段所述的用途。
- (d) 你曾就被磊级人资料给予訂明同意;以及
- (e) 根據進用於看通的法例或法庭命令授權或規定披露個人資料。

#### 查疑銀人資料

4. 你有推要求查閲及更正教育局所持有關於你的個人資料,知需查閱或更正個人資料,請以書面向以下人士提出:書港灣 仔星后大道東213號胡忠大廈11樓1141室教育局學生特別支援組行政主任(學生特別支援)11或電郵至 exosss11@edb.gov.hk -

#### 图 我已閱讀、理解並阿重上述條款和條件。

◆杳看個人資料收集 聲明 ◆選擇【本人已閱讀、 明白及同意上述條款 及細則】 ◆按【繼續】

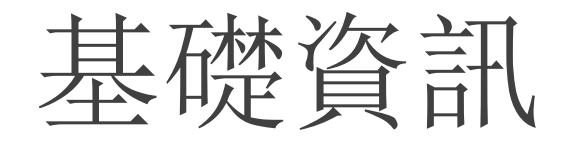

第2步 基礎資訊

#### \*: 必須填寫

基礎資訊

許斷騙號:\*

EX2XXX

機構名稱:\*

XXX社會服務中心

計劃名稱:\*

香江課後學習計劃

計劃統籌員稱謂:\*

先生

計劃統籌員姓名:\*

李少明

職絡人稱謂:\*

小姐!  $\overline{\phantom{a}}$ 

職絡人姓名:\*

陳小玲

職絡電話:\*

12345678

傳真號碼:

87654321

❖ 輸入基礎資訊, 按【繼續】 ❖ 如上一步所輸入 的資料需要修正, 可按【返回】 ◆ 如未能即時完成 填寫整份申請, 可 按【儲存】,之後 再登入繼續申請

匯入已儲存的表單

### 校本課後學習及支援計劃區本計劃 - 計劃修訂申請

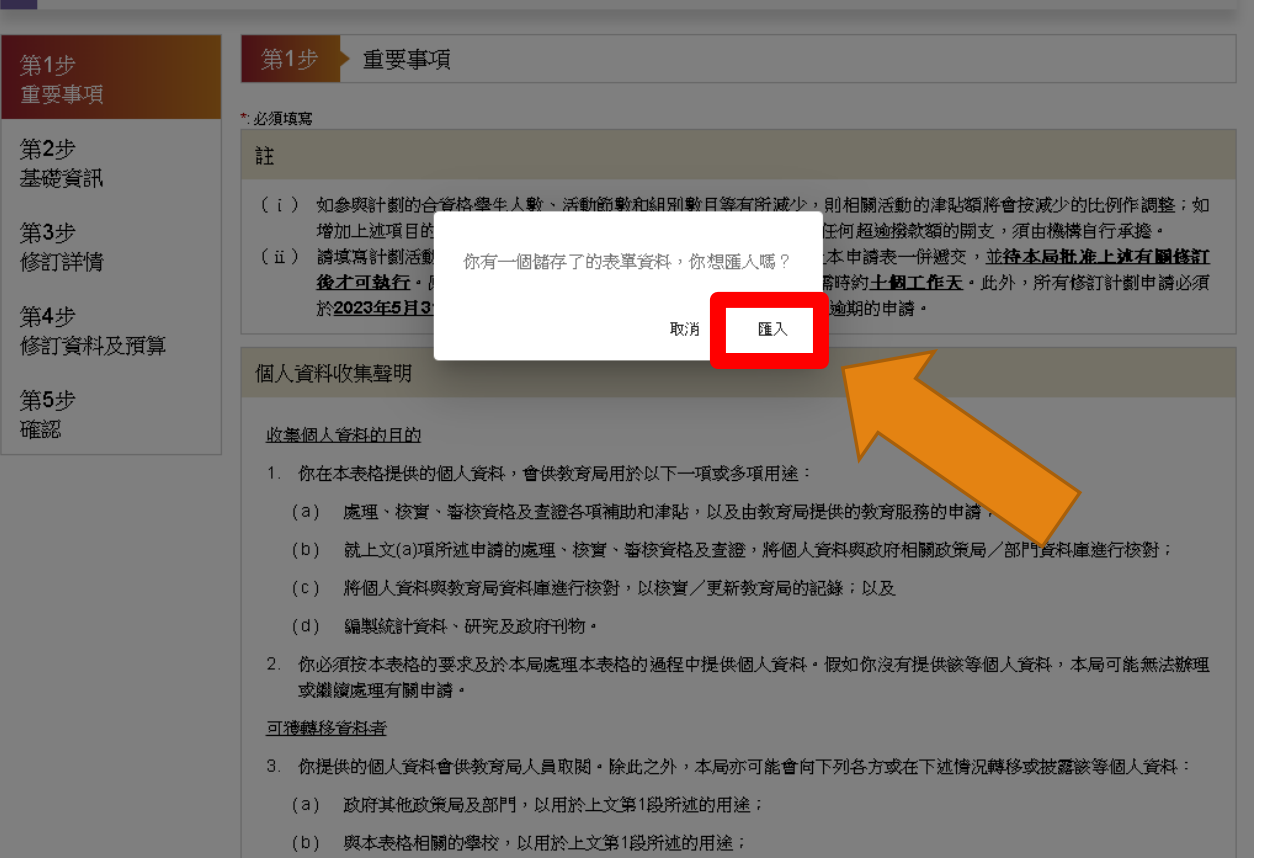

 按【匯入】 可繼續填寫之 前已儲存的申 請

修訂詳情

#### 第3步 修訂詳情

#### \*: 必須填寫

### 修訂詳情

活動名稱:\*

中文寫作技巧班

#### 修訂/取消/新增:\*

◎ 修訂 ○ 取消 ○ 新増

#### 修訂事項 \*

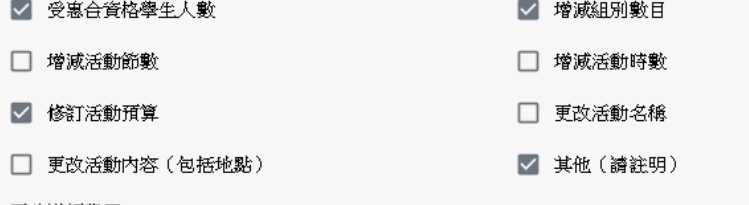

#### 更改導師學歷

修訂原因:\*

由於中文寫作技巧班學生報名憤況踴躍(共27名),當中包括6名特殊教育需要學生,因此希望將組 數增至3組,而每組師生比例調低至1:9。

### 修訂細節: ●資訊

修訂中文寫作技巧班由20人增至27人,2組增至3組,每組9人,每組節數及每節時數維持不變 導師學歷改為2組中六香港中學文憑試五科3級(包括中英數)畢業及1組中六香港中學文憑試五科2級 (包括中英數)基業·

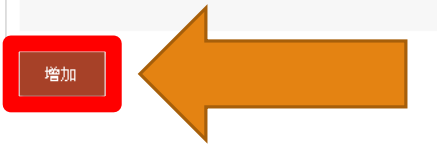

❖ 填寫計劃的修訂 詳情, 包括輸入活動 的名稱及修訂事項 ◆ 填寫修訂原因及 細節 ◆ 如有多於一個的 活動需要修訂 / 取消 /新增,可按【增加】 纞續填寫

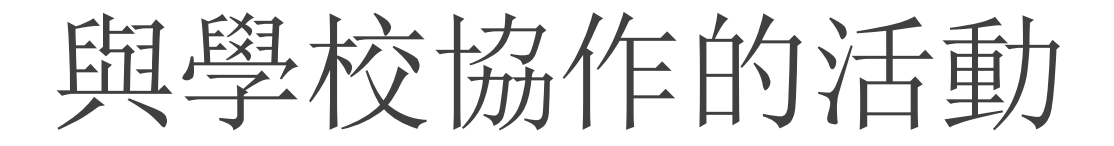

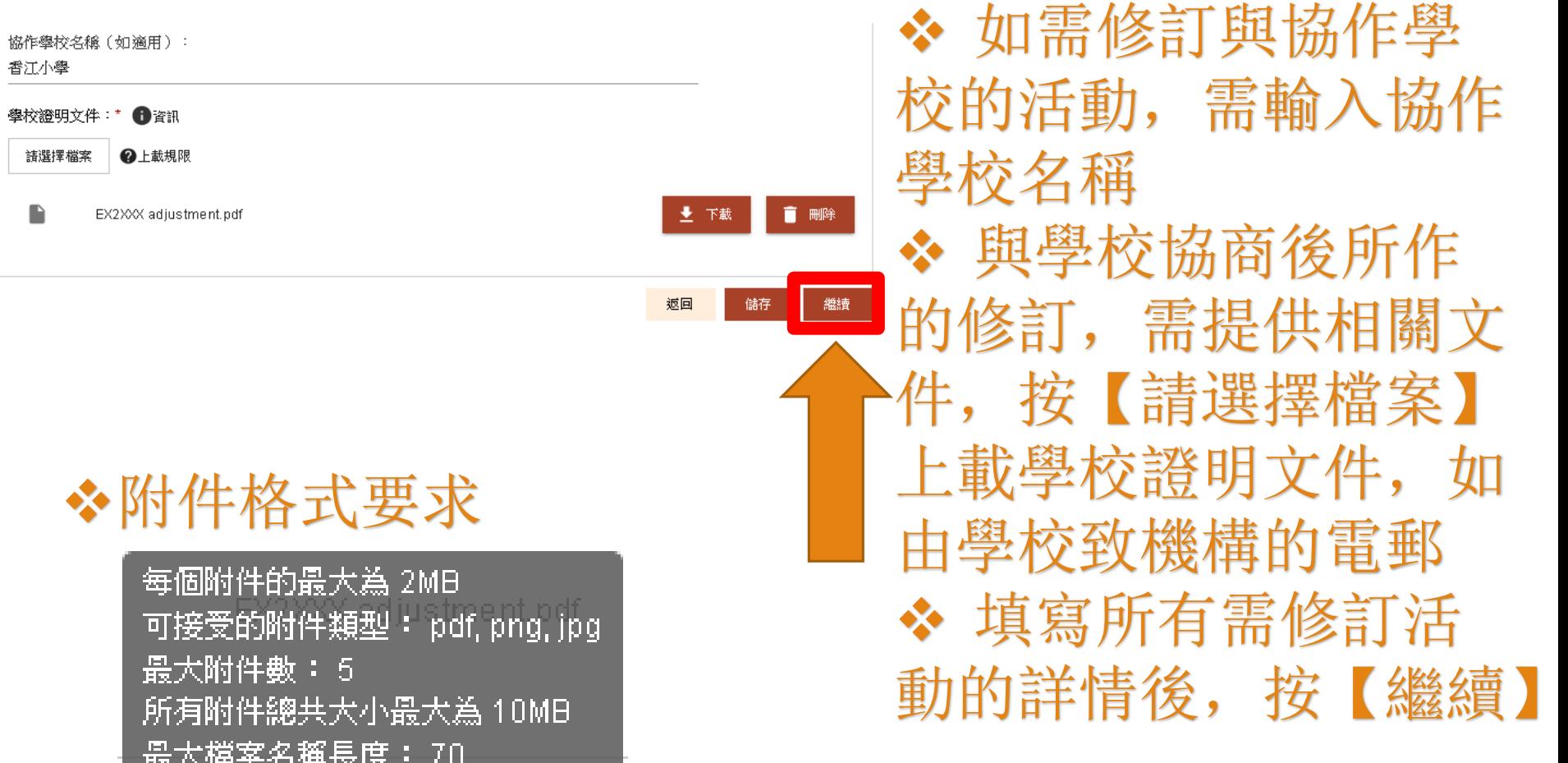

填寫活動修訂資料

估計受惠合資格學生人數(人頭):\*

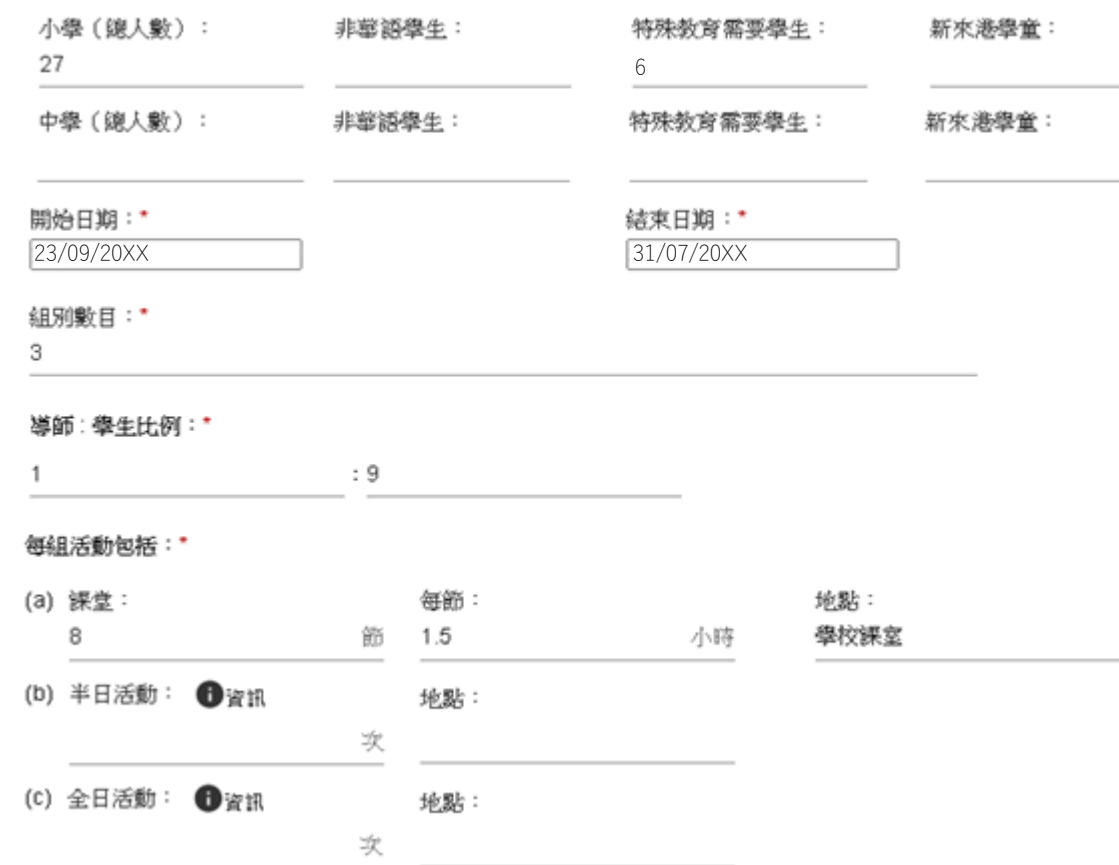

 填 寫 估 計 受 惠 合資格學生人數 ◆ 填寫活動開始 及結束日期,請留 意開始日期不應為 早於申請修訂的日 期 填寫組別數目、 師生比例、課堂/ 半日活動/全日活 動資料

修訂A類活動

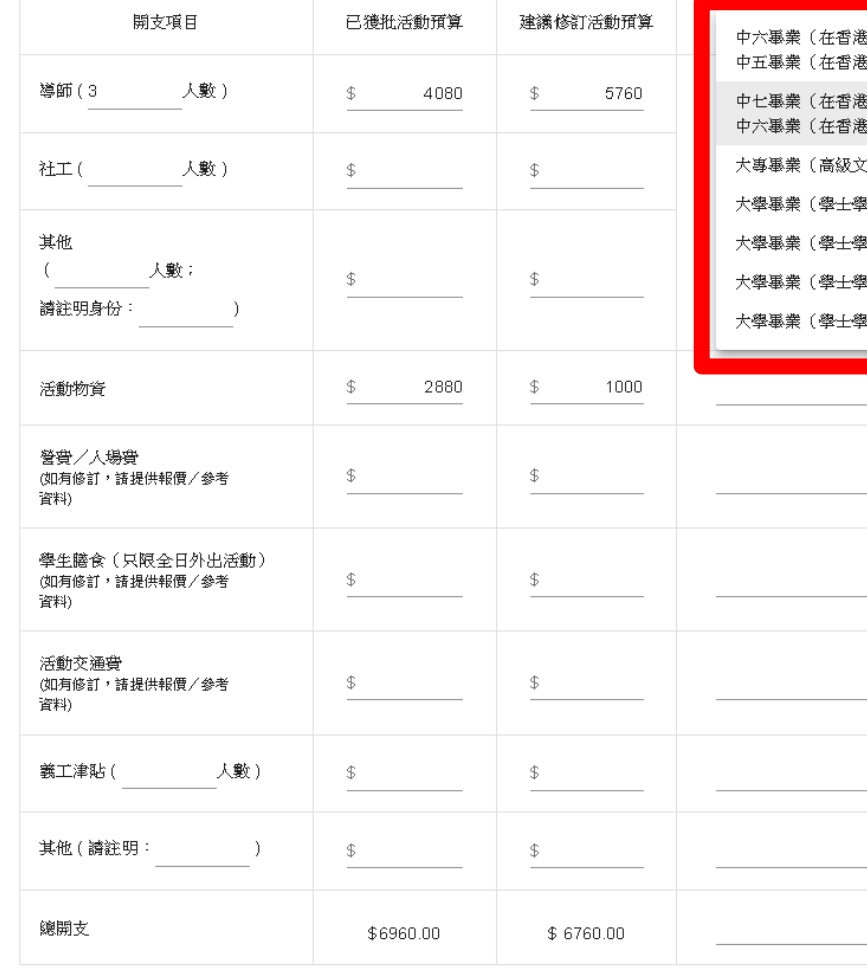

5中學文憑考試取得五科達2級或以上,包括中英數) 6中學會考取得五科合格或以上,包括中英數 ) 瀋級程度會考取得中、英及2AL/1AL+2AS合格) :中壆文憑考試取得五科達3級或以上,包括中尊數) (憑/副學士) 地)或以上 地位,主修中文科目)或以上 &位,主修英文科目)或以上 比? 主修數學科目) 或以上

> ◆ 修訂A類活動需 選取導師學歷 ◆ 填寫已獲批活 動預算及建議修訂 活動預算

# 修訂營費/入場費/膳食費/交通費

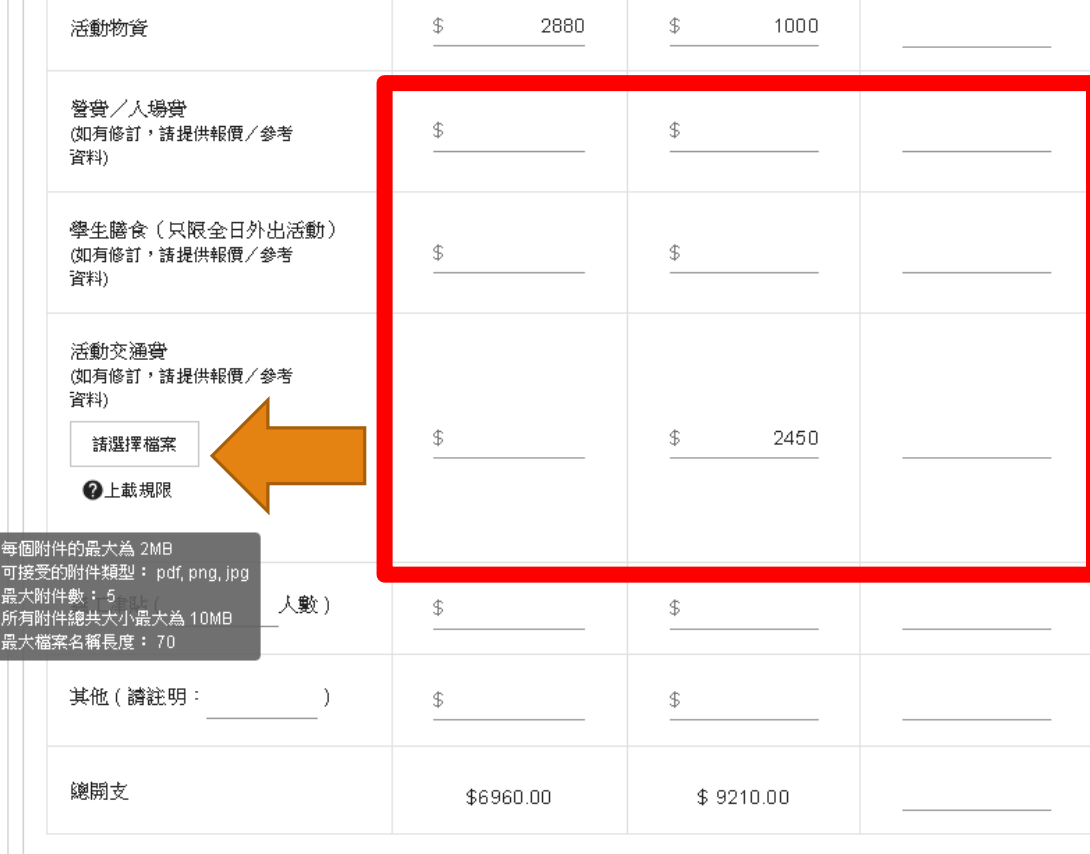

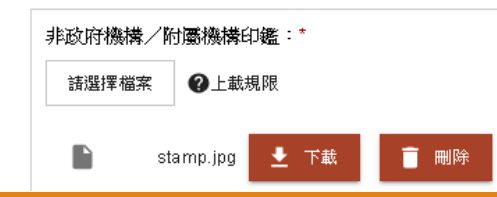

◆ 在 輸 入 該 項 目 的建議修訂活動預 算後, 便可按【請 選擇檔案】上載相 關的報價/參考資 料。

附件格式要求

每個附件的最大為 2MB 可接受的附件類型: pdf pnq jpq 最大附件數: 5 所有附件總共大小最大為 10MB 最大檔案名稱長度: 70

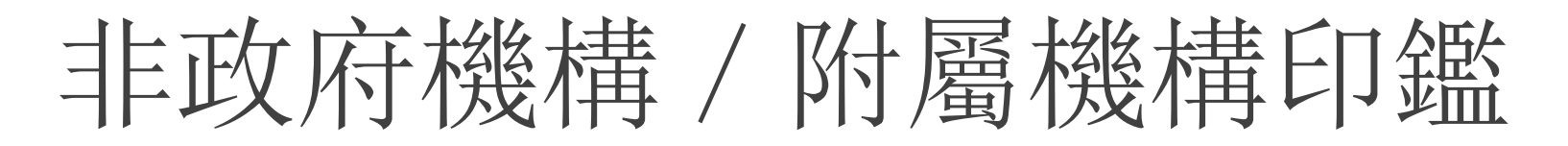

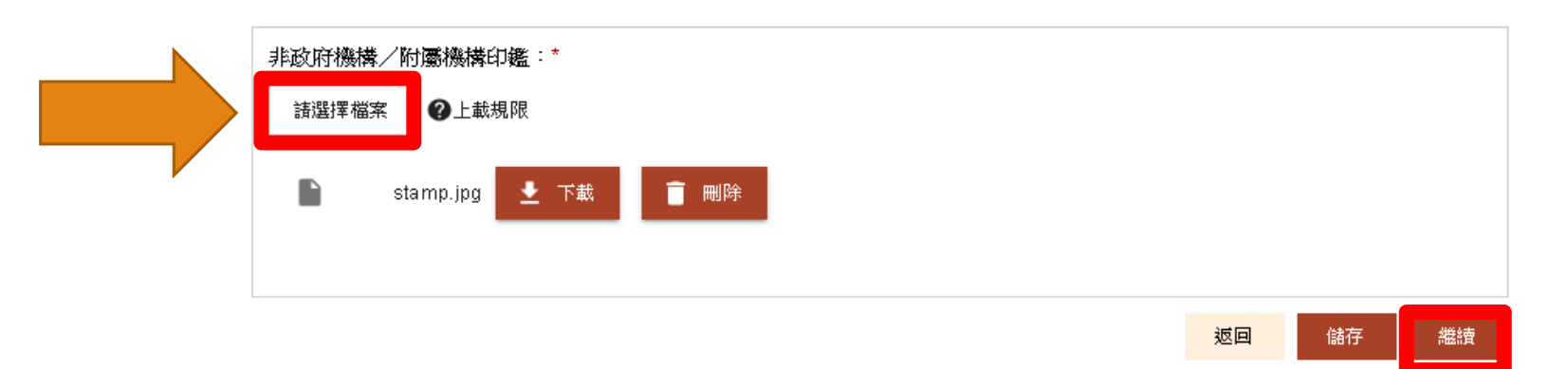

可接受的附件類型: jpg, png, jpeg 最大附件數: 5 所有附件總共大小最大為 10MB 最大檔案名稱長度: 70

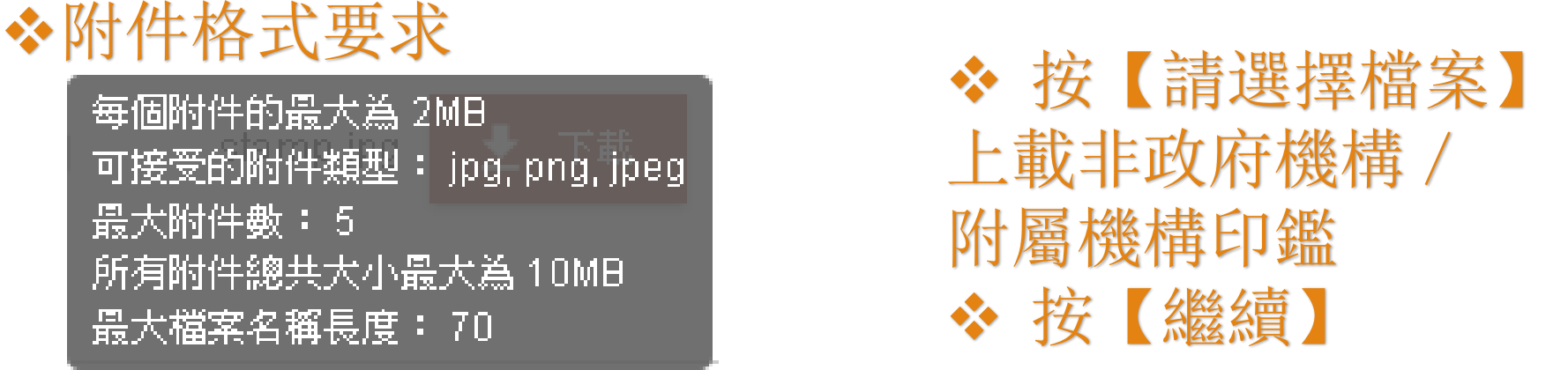

# 確認修訂申請的內容

校本課後學習及支援計劃區本計劃 - 計劃修訂申請

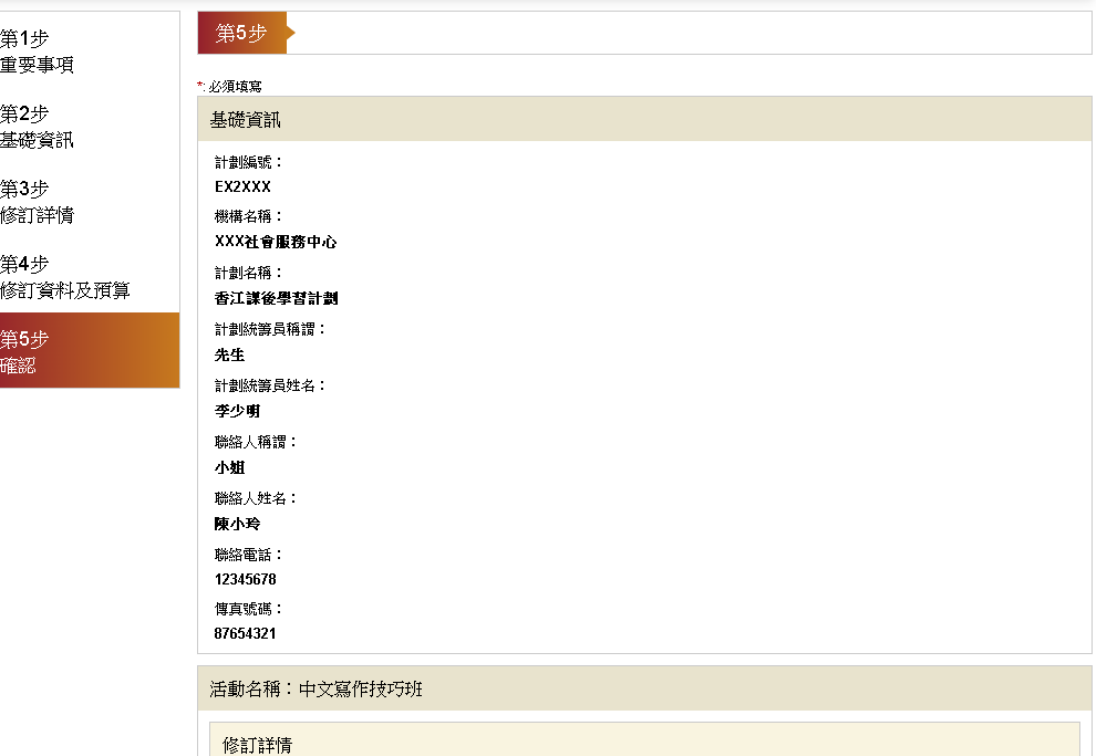

## 檢視已輸入的資料

活動名稱:

中文宫作技巧班

修訂/取消/新增:

# 編輯已輸入的資料

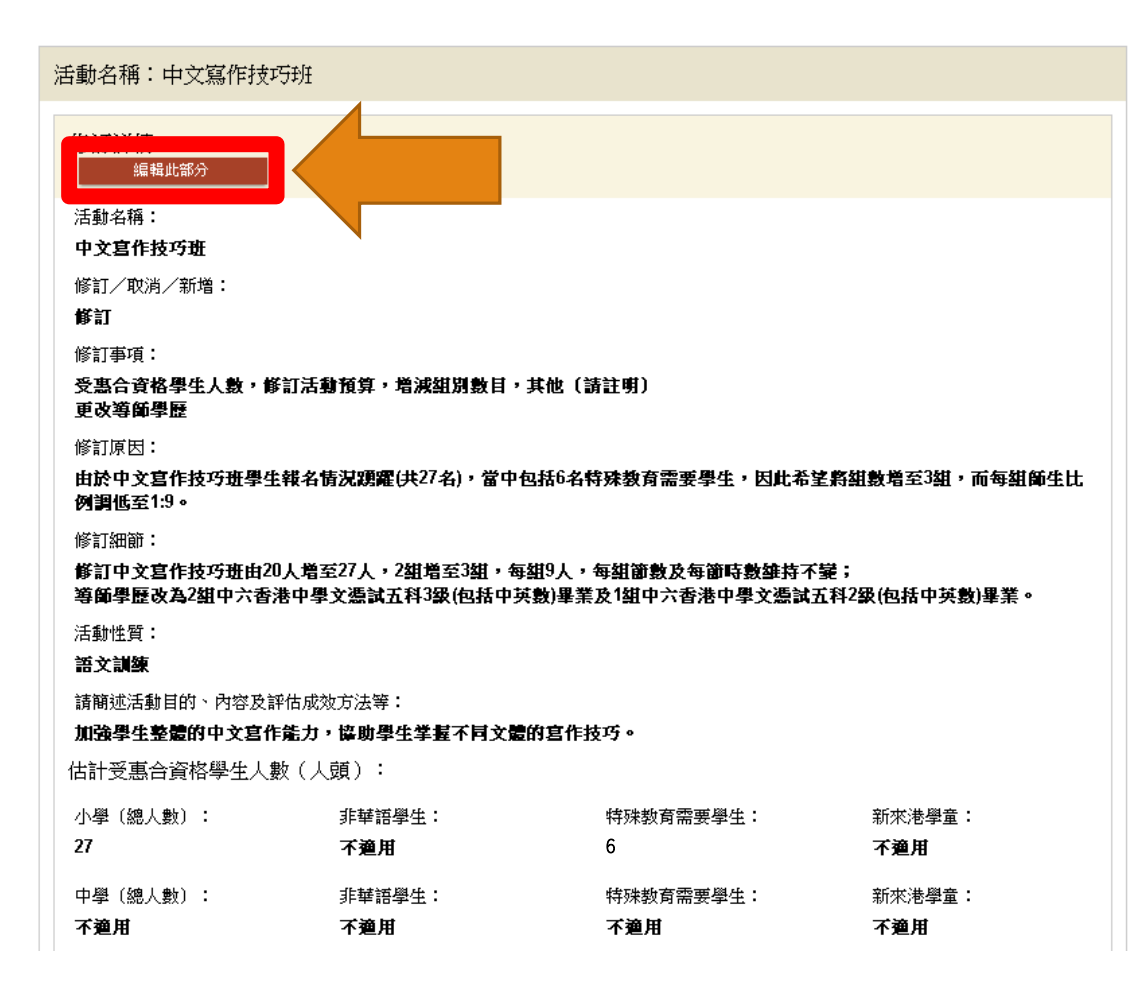

如有需要,可以 按【編輯此部分】 修正

提交表格

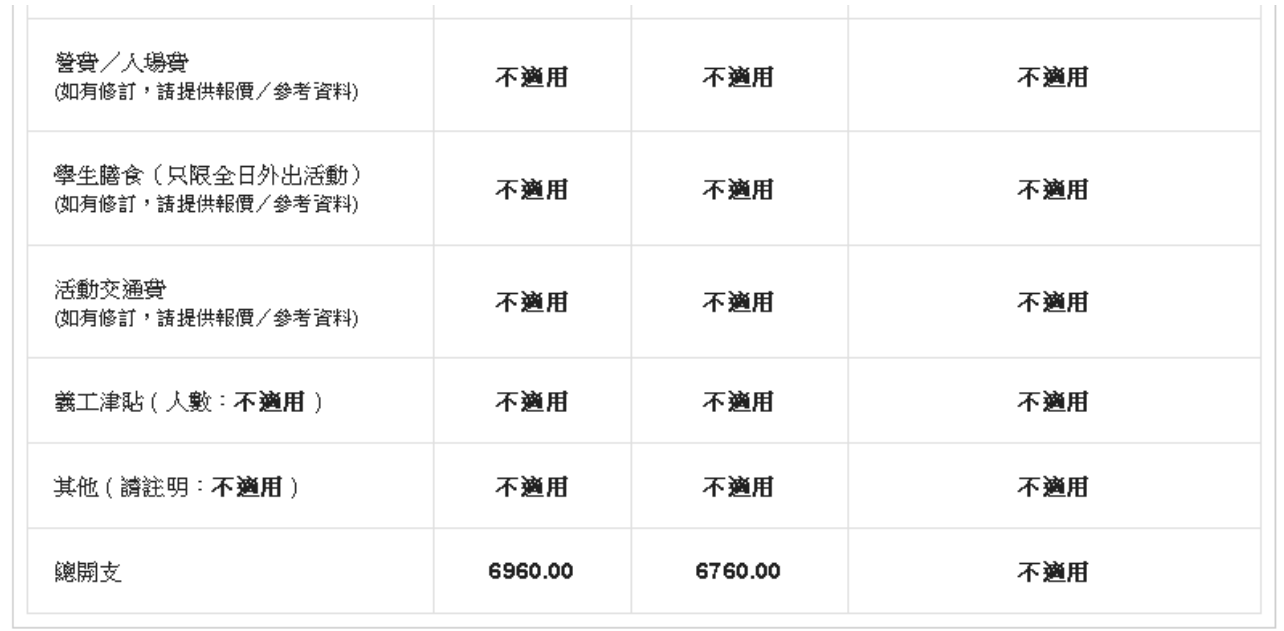

![](_page_13_Picture_2.jpeg)

協作學校名稱 (如適用) : 香江小學 學校證明文件: EX2XXX adjustment.pdf 非政府機構/附屬機構印鑑: stamp.jpg 提交表格 返回 儲存

簽名方式

請選擇你的簽名方式 X

![](_page_14_Figure_2.jpeg)

![](_page_14_Picture_3.jpeg)

三種簽名方式 電子簽署 上載簽署檔案 智方便

電子簽署

請選擇你的簽名方式 × 簽名板 ×

![](_page_15_Figure_3.jpeg)

![](_page_15_Picture_4.jpeg)

重新簽署 提交並簽署

![](_page_16_Picture_0.jpeg)

![](_page_16_Picture_1.jpeg)

請選擇你的簽名方式 X

![](_page_16_Picture_3.jpeg)

![](_page_16_Picture_4.jpeg)

![](_page_16_Picture_5.jpeg)

![](_page_16_Picture_6.jpeg)

![](_page_17_Picture_0.jpeg)

![](_page_17_Picture_1.jpeg)

![](_page_17_Figure_2.jpeg)

18